## PowerPint 2007

## VD 2

版 次:1

印刷时间:2009年08月01日 16

ISBN 9787030251473

PowerPoint<br>2007

PowerPoint 2007 PowerPoint

PowerPoint

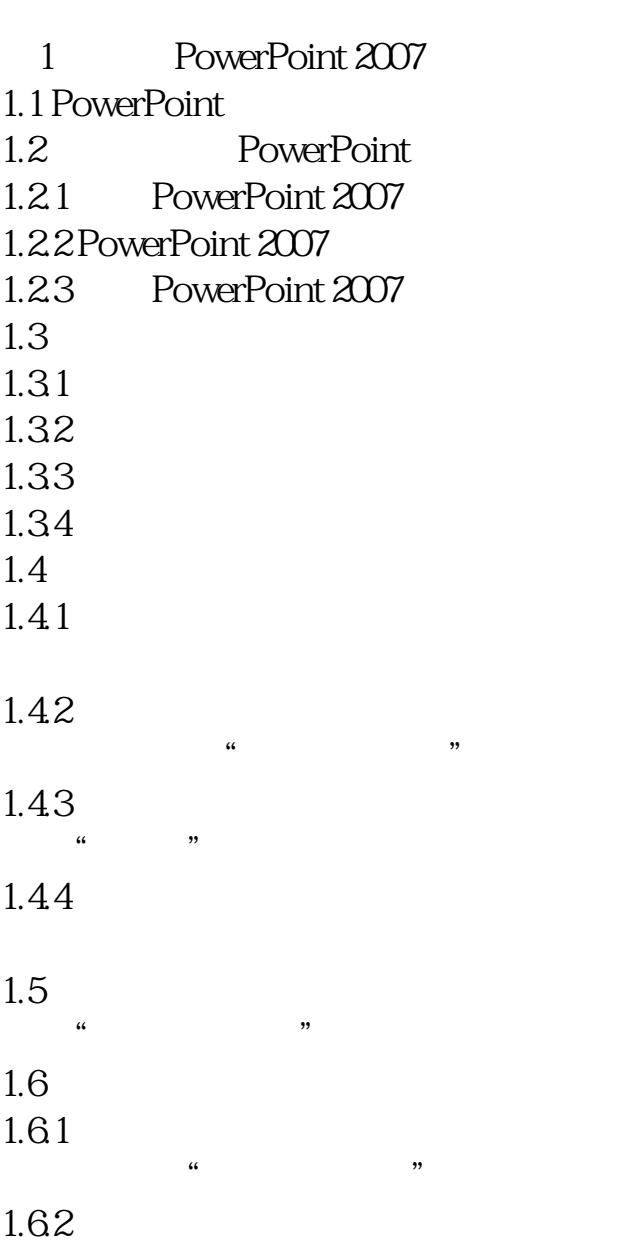

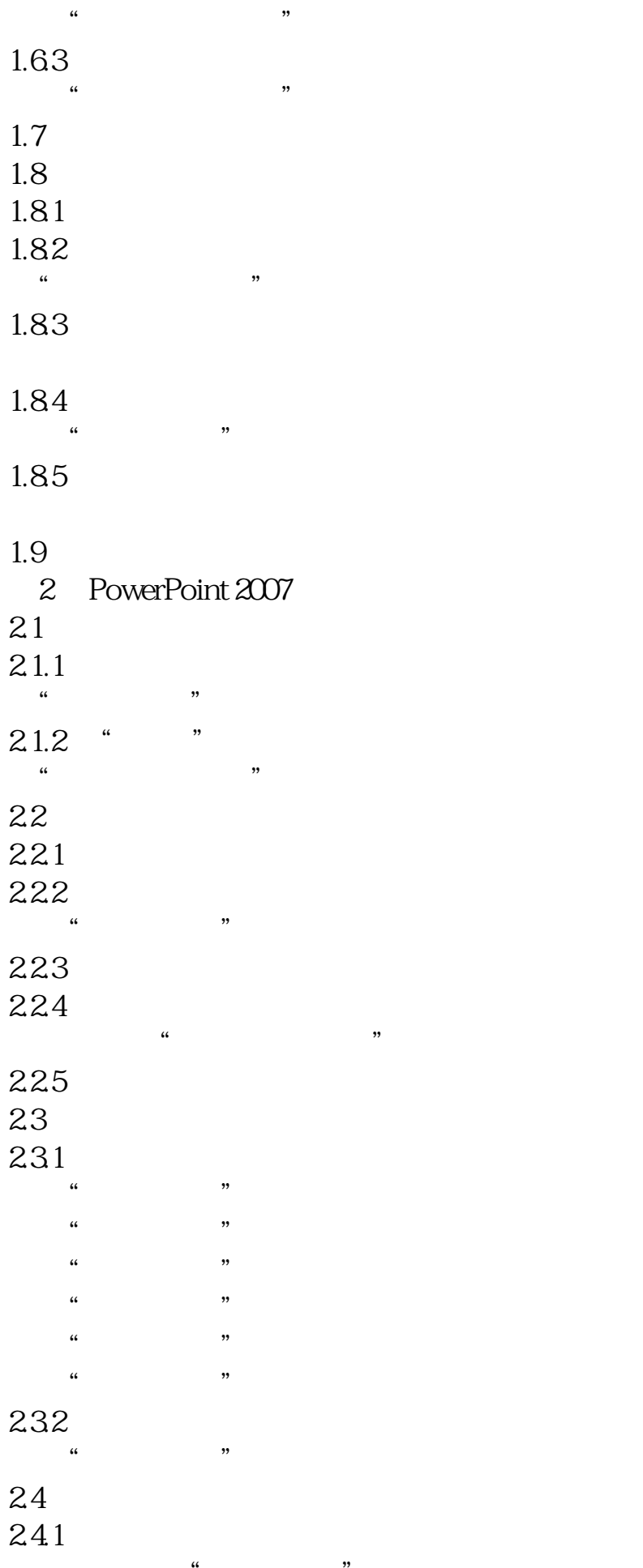

在功能区设置"客户管理"演示文稿中文本的行距.

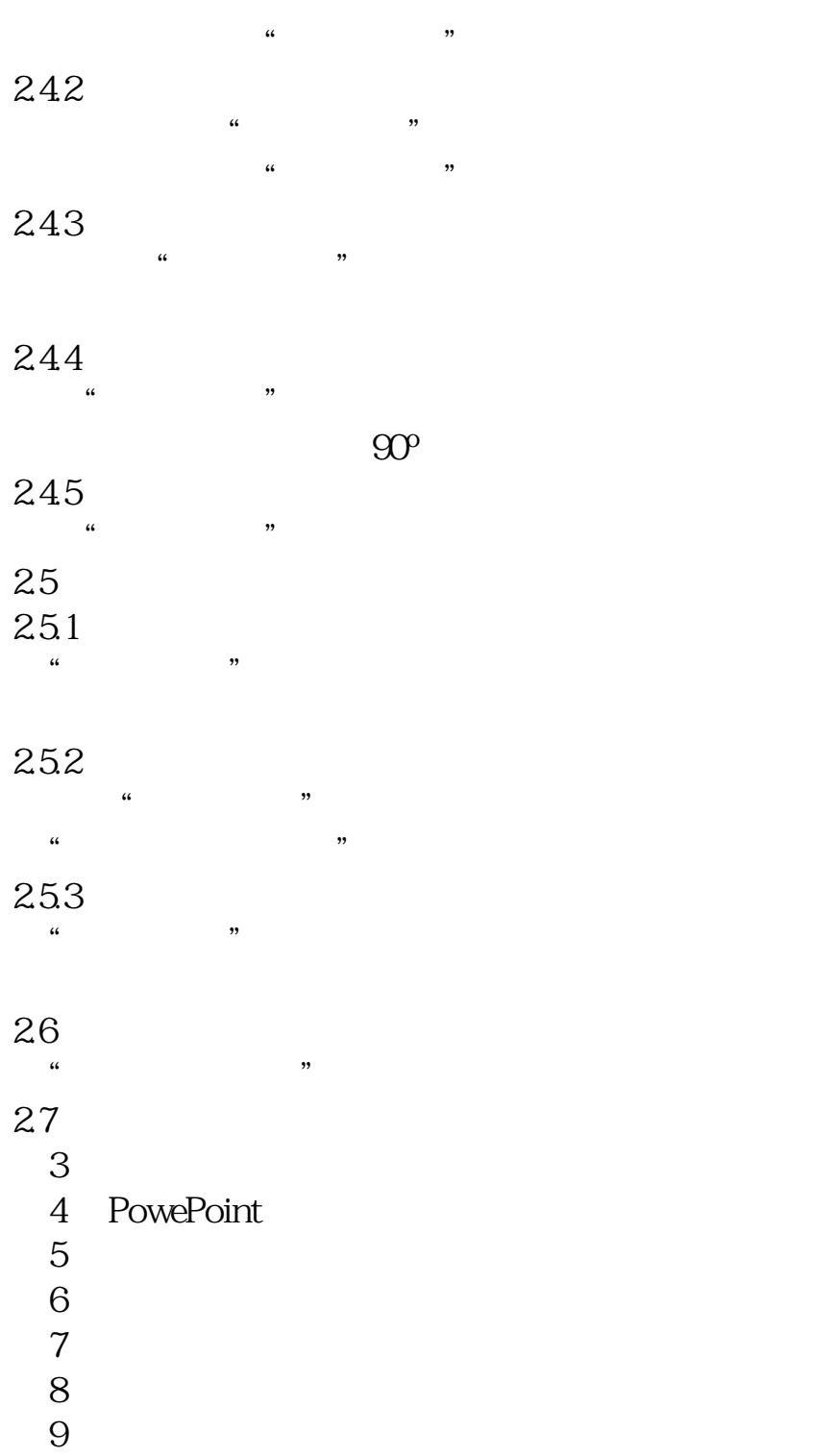

本站所提供下载的PDF图书仅提供预览和简介,请支持正版图书。 www.tushupdf.com